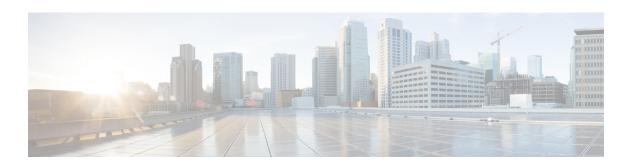

# **H Commands**

• ha-policy, page 2

# ha-policy

To configure the high availability (HA) policy for a virtual device context (VDC), use the ha-policy command.

ha-policy {dual-sup {bringdown| restart| switchover}| single-sup {bringdown| reload| restart}}

#### **Syntax Description**

| dual-sup   | Specifies the HA policy for devices with dual supervisor modules.                                      |
|------------|----------------------------------------------------------------------------------------------------|
| bringdown  | Puts the VDC in a failed state. To recover from the failed state, you must reload the physical device. |
| restart    | Deletes the VDC and recreates it using the startup configuration.                                      |
| switchover | Initiates a supervisor module switchover.                                                              |
| dual-sup   | Specifies the HA policy for devices with dual supervisor modules.                                      |
| reload     | Reloads the physical device and recreates the VDC using the startup configuration.                     |

#### **Command Default**

Default VDC: dual-sup default is switchover single-sup default is reload

Nondefault VDC: dual-sup default is switchover single-sup default is restart

#### **Command Modes**

VDC configuration

#### **Command History**

| Release | Modification                 |
|---------|------------------------------|
| 4.0(1)  | This command was introduced. |

## **Usage Guidelines**

You can use this command only in the default VDC (VDC 1).

You cannot change the HA policy for the default VDC.

This command requires the Advanced Services license.

#### **Examples**

This example shows how to specify the HA policy for a VDC:

switch# configure terminal

switch(config)# vdc MyDevice
switch(config-vdc)# ha-policy reset

### **Related Commands**

| Command  | Description                                                   |
|----------|---------------------------------------------------------------|
| show vdc | Displays VDC interface membership information.                |
| vdc      | Creates or specifies a VDC and enters VDC configuration mode. |

ha-policy